---+ Package TWiki::Func

*Official list of stable TWiki functions for Plugin developers*

This module defines official functions that [TWiki plugins](https://wiki-igi.cnaf.infn.it/twiki/bin/view/TWiki/TWikiPlugins) can use to interact with the TWiki engine and content.

Refer to [EmptyPlugin](https://wiki-igi.cnaf.infn.it/twiki/bin/view/TWiki/EmptyPlugin) and lib/TWiki/Plugins/EmptyPlugin.pm for a template plugin and documentation on how to write a plugin.

Plugins should **only** use functions published in this module. If you use functions in other TWiki libraries you might create a security hole and you will probably need to change your plugin when you upgrade TWiki.

Deprecated functions will still work in older code, though they should *not* be called in new plugins and should be replaced in older plugins as soon as possible.

The version of the TWiki::Func module is defined by the VERSION number of the TWiki::Plugins module, currently 6.00. This can be shown by the %PLUGINVERSION% TWiki variable, and accessed in code using \$TWiki::Plugins::VERSION. The 'Since' field in the function documentation refers to \$TWiki::Plugins::VERSION.

Notes on use of \$TWiki::Plugins::VERSION (from 1.2 forwards):

- If the **major** version (e.g. 1.) is the same then any plugin coded to use any **earlier** revision of the 1. API will still work. No function has been removed from the interface, nor has any API published in that version changed in such a way as to **require** plugins to be recoded.
- If the **minor** version (e.g. 1.1) is incremented there may be changes in the API that may help improve the coding of some plugins - for example, new interfaces giving access to previously hidden core functions. In addition, **deprecation** of functions in the interface trigger a minor version increment. Note that deprecated functions are not *removed*, they are merely frozen, and plugin authors are recommended to stop using them.
- Any additional digits in the version number relate to minor changes, such as the addition of parameters to the existing functions, or addition of utility functions that are unlikely to require significant changes to existing plugins.
- TWiki::Plugins::VERSION also applies to the plugin handlers. The handlers are documented in the EmptyPlugin, and that module indicates what version of  $\text{Twiki}:Pluqins::\text{VERSION}$  it relates to.

A full history of the changes to this API can be found at the end of this topic.

# **Environment**

# **getSkin( ) -> \$skin**

Get the skin path, set by the SKIN and COVER preferences variables or the skin and cover CGI parameters

Return:  $S$ skin Comma-separated list of skins, e.g. 'gnu, tartan'. Empty string if none.

**Since:** TWiki::Plugins::VERSION 1.000 (29 Jul 2001)

# **getUrlHost( ) -> \$host**

Get protocol, domain and optional port of script URL

Return: \$host URL host, e.g. "http://example.com:80"

**Since:** TWiki::Plugins::VERSION 1.000 (7 Dec 2002)

## **getScriptUrl( \$web, \$topic, \$script, ... ) -> \$url**

Compose fully qualified URL

- \$web Web name, e.g. 'Main'
- \$topic Topic name, e.g. 'WebNotify'
- \$script Script name, e.g. 'view'
- . . . an arbitrary number of name=>value parameter pairs that will be url-encoded and added to the url. The special parameter name '#' is reserved for specifying an anchor. e.g. getScriptUrl('x','y','view','#'=>'XXX',a=>1,b=>2) will give .../view/x/y?a=1&b=2#XXX

Return: \$url URL, e.g. "http://example.com:80/cgi-bin/view.pl/Main/WebNotify"

**Since:** TWiki::Plugins::VERSION 1.000 (7 Dec 2002)

#### **getViewUrl( \$web, \$topic ) -> \$url**

Compose fully qualified view URL

- \$web Web name, e.g. 'Main'. The current web is taken if empty
- \$topic Topic name, e.g. 'WebNotify'

Return: \$url URL, e.g. "http://example.com:80/cgi-bin/view.pl/Main/WebNotify"

**Since:** TWiki::Plugins::VERSION 1.000 (7 Dec 2002)

# **getPubUrlPath( ) -> \$path**

Get pub URL path

Return: \$path URL path of pub directory, e.g. "/pub"

**Since:** TWiki::Plugins::VERSION 1.000 (14 Jul 2001)

# **getExternalResource( \$url ) -> \$response**

Get whatever is at the other end of a URL (using an HTTP GET request). Will only work for encrypted protocols such as https if the LWP CPAN module is installed.

#### TWikiFuncDotPm < TWiki < TWiki

Note that the  $\frac{1}{2}$  may have an optional user and password, as specified by the relevant RFC. Any proxy set in configure is honoured.

The \$response is an object that is known to implement the following subset of the methods of  $LWP::Response$ . It may in fact be an  $LWP::Response$  object, but it may also not be if  $LWP$  is not available, so callers may only assume the following subset of methods is available:

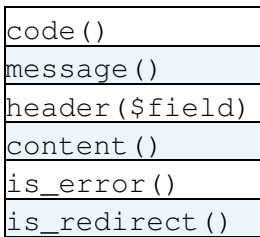

Note that if LWP is **not** available, this function:

- 1. can only really be trusted for HTTP/1.0 urls. If HTTP/1.1 or another protocol is required, you are **strongly** recommended to require LWP.
- 2. Will not parse multipart content

In the event of the server returning an error, then is\_error() will return true, code() will return a valid HTTP status code as specified in RFC 2616 and RFC 2518, and message () will return the message that was received from the server. In the event of a client-side error (e.g. an unparseable URL) then is  $error()$ will return true and message() will return an explanatory message. code() will return 400 (BAD REQUEST).

Note: Callers can easily check the availability of other HTTP::Response methods as follows:

```
my $response = TWiki::Func::getExternalResource($url);
if (!$response->is error() && $response->isa('HTTP::Response')) {
    ... other methods of HTTP:: Response may be called
} else {
     ... only the methods listed above may be called
}
```
**Since:** TWiki::Plugins::VERSION 1.2

# **getCgiQuery( ) -> \$query**

Get CGI query object. Important: Plugins cannot assume that scripts run under CGI, Plugins must always test if the CGI query object is set

Return: \$query CGI query object; or 0 if script is called as a shell script

**Since:** TWiki::Plugins::VERSION 1.000 (7 Dec 2002)

# **getSessionKeys() -> [@keys](https://twitter.com/keys)**

Get a list of all the names of session variables. The list is unsorted.

Session keys are stored and retrieved using setSessionValue and getSessionValue.

**Since:** TWiki::Plugins::VERSION 1.2

#### **getSessionValue( \$key ) -> \$value**

Get a session value from the client session module

• \$key - Session key

Return: \$value Value associated with key; empty string if not set

**Since:** TWiki::Plugins::VERSION 1.000 (27 Feb 200)

#### **setSessionValue( \$key, \$value ) -> \$boolean**

Set a session value.

- \$key Session key
- \$value Value associated with key

Return: true if function succeeded

**Since:** TWiki::Plugins::VERSION 1.000 (17 Aug 2001)

#### **clearSessionValue( \$key ) -> \$boolean**

Clear a session value that was set using setSessionValue.

• \$key - name of value stored in session to be cleared. Note that you **cannot** clear AUTHUSER.

Return: true if the session value was cleared

**Since:** TWiki::Plugins::VERSION 1.1

#### **getContext() -> \%hash**

Get a hash of context identifiers representing the currently active context.

The context is a set of identifiers that are set during specific phases of TWiki processing. For example, each of the standard scripts in the 'bin' directory each has a context identifier - the view script has 'view', the edit script has 'edit' etc. So you can easily tell what 'type' of script your Plugin is being called within. The core context identifiers are listed in the [IfStatements](https://wiki-igi.cnaf.infn.it/twiki/bin/view/TWiki/IfStatements) topic. Please be careful not to overwrite any of these identifiers!

Context identifiers can be used to communicate between Plugins, and between Plugins and templates. For example, in [FirstPlugin.](https://wiki-igi.cnaf.infn.it/twiki/bin/edit/TWiki/FirstPlugin?topicparent=TWiki.TWikiFuncDotPm;nowysiwyg=0)pm, you might write:

```
sub initPlugin {
   TWiki::Func::getContext()->{'MyID'} = 1;
 ...
```
This can be used in SecondPlugin.pm like this:

```
sub initPlugin {
   if( TWiki::Func::getContext()->{'MyID'} ) {
 ...
```
 } ...

or in a template, like this:

```
%TMPL:DEF{"ON"}% Not off %TMPL:END%
%TMPL:DEF{"OFF"}% Not on %TMPL:END%
%TMPL:P{context="MyID" then="ON" else="OFF"}%
```
#### or in a topic:

%IF{"context MyID" then="MyID is ON" else="MyID is OFF"}%

*Note*: **all** plugins have an **automatically generated** context identifier if they are installed and initialised. For example, if the [FirstPlugin](https://wiki-igi.cnaf.infn.it/twiki/bin/edit/TWiki/FirstPlugin?topicparent=TWiki.TWikiFuncDotPm;nowysiwyg=0) is working, the context ID 'FirstPlugin' will be set.

**Since:** TWiki::Plugins::VERSION 1.1

#### **pushTopicContext(\$web, \$topic)**

- \$web new web
- \$topic new topic

Change the TWiki context so it behaves as if it was processing  $\frac{1}{2}$  web.  $\frac{1}{2}$  topic from now on. All the preferences will be reset to those of the new topic. Note that if the new topic is not readable by the logged in user due to access control considerations, there will **not** be an exception. It is the duty of the caller to check access permissions before changing the topic.

It is the duty of the caller to restore the original context by calling popTopicContext.

Note that this call does **not** re-initialise plugins, so if you have used global variables to remember the web and topic in initPlugin, then those values will be unchanged.

**Since:** TWiki::Plugins::VERSION 1.2

#### **popTopicContext()**

Returns the TWiki context to the state it was in before the pushTopicContext was called.

**Since:** TWiki::Plugins::VERSION 1.2

# **Preferences**

# **getPreferencesValue( \$key, \$web ) -> \$value**

Get a preferences value from TWiki or from a Plugin

- \$key Preferences key
- \$web Name of web, optional. Current web if not specified; does not apply to settings of Plugin topics

Return: \$value Preferences value; empty string if not set

**Since:** TWiki::Plugins::VERSION 1.000 (7 Dec 2002)

- Example for Plugin setting:
	- ♦ [MyPlugin](https://wiki-igi.cnaf.infn.it/twiki/bin/edit/TWiki/MyPlugin?topicparent=TWiki.TWikiFuncDotPm;nowysiwyg=0) topic has: \* Set COLOR = red
	- ♦ Use "MYPLUGIN\_COLOR" for \$key
	- my \$color = TWiki::Func::getPreferencesValue( "MYPLUGIN\_COLOR" ♦ );
- Example for preferences setting:
	- ♦ [WebPreferences](https://wiki-igi.cnaf.infn.it/twiki/bin/view/TWiki/WebPreferences) topic has: \* Set WEBBGCOLOR = #FFFFC0
	- my \$webColor = TWiki::Func::getPreferencesValue( 'WEBBGCOLOR', ♦ 'Sandbox' );

**NOTE:** As of TWiki4.1, if \$NO\_PREFS\_IN\_TOPIC is enabled in the plugin, then preferences set in the plugin topic will be ignored.

# **getPluginPreferencesValue( \$key ) -> \$value**

Get a preferences value from your Plugin

• *Skey* - Plugin Preferences key w/o PLUGINNAME prefix.

Return: \$value Preferences value; empty string if not set

*Note*: This function will will **only** work when called from the Plugin.pm file itself. it **will not work** if called from a sub-package (e.g. TWiki::Plugins::MyPlugin::MyModule)

**Since:** TWiki::Plugins::VERSION 1.021 (27 Mar 2004)

**NOTE:** As of TWiki4.1, if \$NO\_PREFS\_IN\_TOPIC is enabled in the plugin, then preferences set in the plugin topic will be ignored.

# **getPreferencesFlag( \$key, \$web ) -> \$value**

Get a preferences flag from TWiki or from a Plugin

- \$key Preferences key
- \$web Name of web, optional. Current web if not specified; does not apply to settings of Plugin topics

Return: \$value Preferences flag '1' (if set), or "0" (for preferences values "off", "no" and "0")

**Since:** TWiki::Plugins::VERSION 1.000 (7 Dec 2002)

- Example for Plugin setting:
	- $\triangle$  [MyPlugin](https://wiki-igi.cnaf.infn.it/twiki/bin/edit/TWiki/MyPlugin?topicparent=TWiki.TWikiFuncDotPm;nowysiwyg=0) topic has: \* Set SHOWHELP = off
	- ♦ Use "MYPLUGIN\_SHOWHELP" for \$key
	- my \$showHelp = TWiki::Func::getPreferencesFlag( ♦ "MYPLUGIN SHOWHELP" );

**NOTE:** As of TWiki4.1, if \$NO\_PREFS\_IN\_TOPIC is enabled in the plugin, then preferences set in the plugin topic will be ignored.

## **getPluginPreferencesFlag( \$key ) -> \$boolean**

Get a preferences flag from your Plugin

• \$key - Plugin Preferences key w/o PLUGINNAME\_ prefix.

Return: false for preferences values "off", "no" and "0", or values not set at all. True otherwise.

*Note*: This function will will **only** work when called from the Plugin.pm file itself. it **will not work** if called from a sub-package (e.g. TWiki::Plugins::MyPlugin::MyModule)

**Since:** TWiki::Plugins::VERSION 1.021 (27 Mar 2004)

**NOTE:** As of TWiki4.1, if \$NO\_PREFS\_IN\_TOPIC is enabled in the plugin, then preferences set in the plugin topic will be ignored.

### **setPreferencesValue(\$name, \$val)**

Set the preferences value so that future calls to getPreferencesValue will return this value, and %\$name% will expand to the preference when used in future variable expansions.

The preference only persists for the rest of this request. Finalised preferences cannot be redefined using this function.

Returns 1 if the preference was defined, and 0 otherwise.

# **getWikiToolName( ) -> \$name**

Get toolname as defined in TWiki.cfg

Return: \$name Name of tool, e.g. 'TWiki'

**Since:** TWiki::Plugins::VERSION 1.000 (27 Feb 2001)

# **getMainWebname( ) -> \$name**

Get name of Main web as defined in TWiki.cfg

Return: \$name Name, e.g. 'Main'

**Since:** TWiki::Plugins::VERSION 1.000 (27 Feb 2001)

# **getTwikiWebname( ) -> \$name**

Get name of TWiki documentation web as defined in TWiki.cfg

Return: \$name Name, e.g. 'TWiki'

**Since:** TWiki::Plugins::VERSION 1.000 (27 Feb 2001)

# **User Handling and Access Control**

# **getDefaultUserName( ) -> \$loginName**

Get default user name as defined in the configuration as DefaultUserLogin

Return: \$loginName Default user name, e.g. 'guest'

**Since:** TWiki::Plugins::VERSION 1.000 (7 Dec 2002)

# **getCanonicalUserID( \$user ) -> \$cUID**

• Suser can be a login, wikiname or web.wikiname

Return the cUID of the specified user. A cUID is a unique identifier which is assigned by TWiki for each user. BEWARE: While the default [TWikiUserMapping](https://wiki-igi.cnaf.infn.it/twiki/bin/edit/TWiki/TWikiUserMapping?topicparent=TWiki.TWikiFuncDotPm;nowysiwyg=0) uses a cUID that looks like a user's [LoginName](https://wiki-igi.cnaf.infn.it/twiki/bin/view/TWiki/LoginName), some characters are modified to make them compatible with rcs. Other usermappings may use other conventions the JoomlaUserMapping for example, has cUIDs like 'JoomlaeUserMapping\_1234'.

If \$user is undefined, it assumes the currently logged-in user.

Return: \$cUID, an internal unique and portable escaped identifier for registered users. This may be autogenerated for an authenticated but unregistered user.

**Since:** TWiki::Plugins::VERSION 1.2

# **getWikiName( \$user ) -> \$wikiName**

return the [WikiName](https://wiki-igi.cnaf.infn.it/twiki/bin/view/TWiki/WikiName) of the specified user if \$user is undefined Get Wiki name of logged in user

• Suser can be a cUID, login, wikiname or web.wikiname

Return: \$wikiName Wiki Name, e.g. 'JohnDoe'

**Since:** TWiki::Plugins::VERSION 1.000 (7 Dec 2002)

# **getWikiUserName( \$user ) -> \$wikiName**

return the userWeb.WikiName of the specified user if \$user is undefined Get Wiki name of logged in user

• \$user can be a cUID, login, wikiname or web.wikiname

Return: \$wikiName Wiki Name, e.g. "Main.JohnDoe"

**Since:** TWiki::Plugins::VERSION 1.000 (7 Dec 2002)

# **wikiToUserName( \$id ) -> \$loginName**

Translate a Wiki name to a login name.

 $\bullet$  \$id - Wiki name, e.g. 'Main . JohnDoe' or 'JohnDoe'. Since TWiki 4.2.1, \$id may also be a login name. This will normally be transparent, but should be borne in mind if you have login names that are also legal wiki names.

Return: \$loginName Login name of user, e.g. 'jdoe', or undef if not matched.

Note that it is possible for several login names to map to the same wikiname. This function will only return the **first** login name that maps to the wikiname.

returns undef if the [WikiName](https://wiki-igi.cnaf.infn.it/twiki/bin/view/TWiki/WikiName) is not found.

**Since:** TWiki::Plugins::VERSION 1.000 (7 Dec 2002)

#### **userToWikiName( \$loginName, \$dontAddWeb ) -> \$wikiName**

Translate a login name to a Wiki name

- \$loginName Login name, e.g. 'jdoe'. Since TWiki 4.2.1 this may also be a wiki name. This will normally be transparent, but may be relevant if you have login names that are also valid wiki names.
- \$dontAddWeb Do not add web prefix if "1"

Return: \$wikiName Wiki name of user, e.g. 'Main.JohnDoe' or 'JohnDoe'

userToWikiName will always return a name. If the user does not exist in the mapping, the \$loginName parameter is returned. (backward compatibility)

**Since:** TWiki::Plugins::VERSION 1.000 (7 Dec 2002)

#### **emailToWikiNames( \$email, \$dontAddWeb ) -> [@wikiNames](https://twitter.com/wikiNames)**

- \$email email address to look up
- \$dontAddWeb Do not add web prefix if "1"

Find the wikinames of all users who have the given email address as their registered address. Since several users could register with the same email address, this returns a list of wikinames rather than a single

wikiname.

**Since:** TWiki::Plugins::VERSION 1.2

### **wikinameToEmails( \$user ) -> [@emails](https://twitter.com/emails)**

• \$user - wikiname of user to look up

Returns the registered email addresses of the named user. If \$user is undef, returns the registered email addresses for the logged-in user.

Since TWiki 4.2.1, \$user may also be a login name, or the name of a group.

**Since:** TWiki::Plugins::VERSION 1.2

# **isGuest( ) -> \$boolean**

Test if logged in user is a guest ([TWikiGuest\)](https://wiki-igi.cnaf.infn.it/twiki/bin/edit/TWiki/TWikiGuest?topicparent=TWiki.TWikiFuncDotPm;nowysiwyg=0)

**Since:** TWiki::Plugins::VERSION 1.000 (7 Dec 2002)

# **isAnAdmin( \$id ) -> \$boolean**

Find out if the user is an admin or not. If the user is not given, the currently logged-in user is assumed.

• \$id can be either a login name or a [WikiName](https://wiki-igi.cnaf.infn.it/twiki/bin/view/TWiki/WikiName)

**Since:** TWiki::Plugins::VERSION 1.2

# **isGroupMember( \$group, \$id ) -> \$boolean**

Find out if \$id is in the named group. e.g.

```
if( TWiki::Func::isGroupMember( "HesperionXXGroup", "jordi" )) {
     ...
}
```
If  $\beta$ user is undef, it defaults to the currently logged-in user.

• \$id can be a login name or a [WikiName](https://wiki-igi.cnaf.infn.it/twiki/bin/view/TWiki/WikiName)

**Since:** TWiki::Plugins::VERSION 1.2

# **eachUser() -> \$iterator**

Get an iterator over the list of all the registered users **not** including groups. The iterator will return each wiki name in turn (e.g. 'FredBloggs').

Use it as follows:

emailToWikiNames( \$email, \$dontAddWeb ) -> @wikiNames 10

```
 my $iterator = TWiki::Func::eachUser();
 while ($it->hasNext()) {
   my $user = $it->next(); # $user is a wikiname
 }
```
**WARNING** on large sites, this could be a long list!

**Since:** TWiki::Plugins::VERSION 1.2

#### **eachMembership(\$id) -> \$iterator**

• \$id - [WikiName](https://wiki-igi.cnaf.infn.it/twiki/bin/view/TWiki/WikiName) or login name of the user. If \$id is undef, defaults to the currently logged-in user.

Get an iterator over the names of all groups that the user is a member of.

**Since:** TWiki::Plugins::VERSION 1.2

# **eachGroup() -> \$iterator**

Get an iterator over all groups.

Use it as follows:

```
 my $iterator = TWiki::Func::eachGroup();
 while ($it->hasNext()) {
    my $group = $it->next();
     # $group is a group name e.g. TWikiAdminGroup
 }
```
**WARNING** on large sites, this could be a long list!

**Since:** TWiki::Plugins::VERSION 1.2

# **isGroup( \$group ) -> \$boolean**

Checks if \$group is the name of a group known to TWiki.

### **eachGroupMember(\$group) -> \$iterator**

Get an iterator over all the members of the named group. Returns undef if \$group is not a valid group.

Use it as follows:

```
 my $iterator = TWiki::Func::eachGroupMember('RadioheadGroup');
 while ($it->hasNext()) {
   my $user = $it->next();
     # $user is a wiki name e.g. 'TomYorke', 'PhilSelway'
 }
```
**WARNING** on large sites, this could be a long list!

## **checkAccessPermission( \$type, \$id, \$text, \$topic, \$web, \$meta ) -> \$boolean**

Check access permission for a topic based on the [TWiki.TWikiAccessControl](https://wiki-igi.cnaf.infn.it/twiki/bin/view/TWiki/TWikiAccessControl) rules

- \$type Access type, required, e.g. 'VIEW', 'CHANGE'.
- $\bullet$  \$id [WikiName](https://wiki-igi.cnaf.infn.it/twiki/bin/view/TWiki/WikiName) of remote user, required, e.g. "PeterThoeny". From TWiki 4.2.1, \$id may also be a login name. If \$id is '', 0 or undef then access is **always permitted**.
- \$text Topic text, optional. If 'perl false' (undef, 0 or "), topic \$web.\$topic is consulted. \$text may optionally contain embedded %META:PREFERENCE tags. Provide this parameter if:
	- 1. You are setting different access controls in the text to those defined in the stored topic,
	- 2. You already have the topic text in hand, and want to help TWiki avoid having to read it again,
	- 3. You are providing a \$meta parameter.
- \$topic Topic name, required, e.g. 'PrivateStuff'
- \$web Web name, required, e.g. 'Sandbox'
- $\bullet$  \$meta Meta-data object, as returned by readTopic. Optional. If undef, but \$text is defined, then access controls will be parsed from  $$text{Text}$ . If defined, then metadata embedded in  $$text{Text}$  will be ignored. This parameter is always ignored if \$text is undefined. Settings in \$meta override Set settings in \$text.

A perl true result indicates that access is permitted.

**Note** the weird parameter order is due to compatibility constraints with earlier TWiki releases.

**Tip** if you want, you can use this method to check your own access control types. For example, if you:

#### • Set ALLOWTOPICSPIN = [IncyWincy](https://wiki-igi.cnaf.infn.it/twiki/bin/edit/TWiki/IncyWincy?topicparent=TWiki.TWikiFuncDotPm;nowysiwyg=0)

in ThatWeb.ThisTopic, then a call to checkAccessPermission('SPIN', 'IncyWincy', undef, 'ThisTopic', 'ThatWeb', undef) will return true.

**Since:** TWiki::Plugins::VERSION 1.000 (27 Feb 2001)

# **Webs, Topics and Attachments**

#### **getListOfWebs( \$filter ) -> [@webs](https://twitter.com/webs)**

• \$filter - spec of web types to recover

Gets a list of webs, filtered according to the spec in the \$filter, which may include one of:

- 1. 'user' (for only user webs)
- 2. 'template' (for only template webs i.e. those starting with "\_")

\$filter may also contain the word 'public' which will further filter out webs that have NOSEARCHALL set on them. 'allowed' filters out webs the current user can't read.

For example, the deprecated getPublicWebList function can be duplicated as follows:

#### TWikiFuncDotPm < TWiki < TWiki

my @webs = TWiki::Func::getListOfWebs( "user,public" );

**Since:** TWiki::Plugins::VERSION 1.1

# **webExists( \$web ) -> \$boolean**

Test if web exists

• \$web - Web name, required, e.g. 'Sandbox'

**Since:** TWiki::Plugins::VERSION 1.000 (14 Jul 2001)

#### **isValidWebName( \$name, \$templateWeb ) -> \$boolean**

Check for a valid web name.

- \$name web name
- \$templateWeb flag, optional. If true, then template web names (starting with  $\_$ ) are considered valid, otherwise only user web names are valid.

Return: true if web name is valid

If \$TWiki::cfg{EnableHierarchicalWebs} is off, it will also return false when a nested web name is passed to it.

**Since:** TWiki::Plugins::VERSION 1.4

#### **createWeb( \$newWeb, \$baseWeb, \$opts )**

- SnewWeb is the name of the new web.
- SbaseWeb is the name of an existing web (a template web). If the base web is a system web, all topics in it will be copied into the new web. If it is a normal web, only topics starting with 'Web' will be copied. If no base web is specified, an empty web (with no topics) will be created. If it is specified but does not exist, an error will be thrown.
- \$opts is a ref to a hash that contains settings to be modified in

the web preferences topic in the new web.

```
use Error qw( :try );
use TWiki::AccessControlException;
try {
     TWiki::Func::createWeb( "Newweb" );
} catch Error::Simple with {
    my \searrow e = \text{shift};
     # see documentation on Error::Simple
} catch TWiki::AccessControlException with {
    my \searrow e = shift;
     # see documentation on TWiki::AccessControlException
} otherwise {
     ...
};
```
**Since:** TWiki::Plugins::VERSION 1.1

#### **moveWeb( \$oldName, \$newName )**

Move (rename) a web.

```
use Error qw( :try );
use TWiki::AccessControlException;
try {
     TWiki::Func::moveWeb( "Oldweb", "Newweb" );
} catch Error::Simple with {
    my \searrow e = \text{shift};
     # see documentation on Error::Simple
} catch TWiki::AccessControlException with {
    my \searrow e = shift;
     # see documentation on TWiki::AccessControlException
} otherwise {
     ...
};
```
To delete a web, move it to a subweb of Trash

TWiki::Func::moveWeb( "Deadweb", "Trash.Deadweb" );

**Since:** TWiki::Plugins::VERSION 1.1

### **eachChangeSince(\$web, \$time) -> \$iterator**

Get an iterator over the list of all the changes in the given web between  $$time$  and now. \$time is a time in seconds since 1st Jan 1970, and is not guaranteed to return any changes that occurred before (now - {Store}{RememberChangesFor}). {Store}{RememberChangesFor}) is a setting in configure. Changes are returned in **most-recent-first** order.

Use it as follows:

```
 my $iterator = TWiki::Func::eachChangeSince(
    $web, time() - 7 * 24 * 60 * 60); # the last 7 days
 while ($iterator->hasNext()) {
   my $change = $interator->next();
     # $change is a perl hash that contains the following fields:
     # topic => topic name
     # user => wikiname - wikiname of user who made the change
     # time => time of the change
     # revision => revision number *after* the change
     # more => more info about the change (e.g. 'minor')
 }
```
# **getTopicList( \$web ) -> [@topics](https://twitter.com/topics)**

Get list of all topics in a web

• \$web - Web name, required, e.g. 'Sandbox'

```
Return: @topics Topic list, e.g. ( 'WebChanges', 'WebHome', 'WebIndex',
'WebNotify' )
```
**Since:** TWiki::Plugins::VERSION 1.000 (7 Dec 2002)

# **topicExists( \$web, \$topic ) -> \$boolean**

Test if topic exists.

- \$web Web name, optional, e.g. 'Main'.
- \$topic Topic name, required, e.g. 'TokyoOffice', or "Main.TokyoOffice"

\$web and \$topic are parsed as described in the documentation for normalizeWebTopicName. Specifically, the Main is used if \$web is not specified and \$topic has no web specifier. To get an expected behaviour it is recommened to specify the current web for \$web; don't leave it empty.

**Since:** TWiki::Plugins::VERSION 1.000 (14 Jul 2001)

# **isValidTopicName( \$name ) -> \$boolean**

Check for a valid topic name. Names considerd valid for autolinking are [WikiWords](https://wiki-igi.cnaf.infn.it/twiki/bin/view/TWiki/WikiWord) (such as 'SanFrancisco') and acronym (such as 'SWMBO').

• \$name - topic name

Return: true if topic name is valid

**Since:** TWiki::Plugins::VERSION 1.4

## **checkTopicEditLock( \$web, \$topic, \$script ) -> ( \$oopsUrl, \$loginName, \$unlockTime )**

Check if a lease has been taken by some other user.

- \$web Web name, e.g. "Main", or empty
- \$topic Topic name, e.g. "MyTopic", or "Main.MyTopic"

Return: ( \$oopsUrl, \$loginName, \$unlockTime ) - The \$oopsUrl for calling redirectCgiQuery(), user's  $$$ loginName, and estimated  $$$ unlockTime in minutes, or (",", 0) if no lease exists.

• \$script The script to invoke when continuing with the edit

**Since:** TWiki::Plugins::VERSION 1.010 (31 Dec 2002)

# **setTopicEditLock( \$web, \$topic, \$lock )**

- \$web Web name, e.g. "Main", or empty
- \$topic Topic name, e.g. "MyTopic", or "Main.MyTopic"
- $\$$ lock 1 to lease the topic, 0 to clear an existing lease

Takes out a "lease" on the topic. The lease doesn't prevent anyone from editing and changing the topic, but it does redirect them to a warning screen, so this provides some protection. The edit script always takes out a lease.

It is **impossible** to fully lock a topic. Concurrent changes will be merged.

**Since:** TWiki::Plugins::VERSION 1.010 (31 Dec 2002)

#### **saveTopic( \$web, \$topic, \$meta, \$text, \$options ) -> \$error**

- $$web web for the topic$
- \$topic topic name
- \$meta reference to TWiki::Meta object
- \$text text of the topic (without embedded meta-data!!!
- **\%options ref to hash of save options \%options may include:**

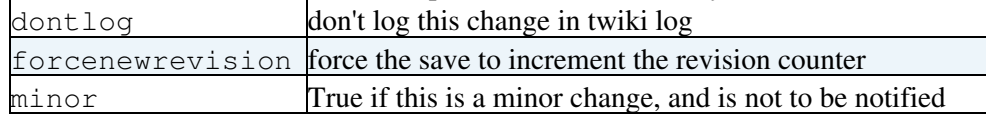

Return: error message or undef.

**Since:** TWiki::Plugins::VERSION 1.000 (29 Jul 2001)

Example:

```
 # read topic:
    my( $topicMeta, $topicText ) = TWiki::Func::readTopic( $web, $topic )
    # example to change topic text:
   $topicText = ~ s/APPLE/ORANGE/q; # example to change TWiki form field:
    my $field = $topicMeta->get( 'FIELD', 'Title' );
    if( $field ) {
        $field->{value} = $newTitle;
        $topicMeta->putKeyed( 'FIELD', $field );
 }
     # save updated topic:
    TWiki::Func::saveTopic( $web, $topic, $topicMeta, $topicText, { forcenewrevision => 1 } );
```
*Note:* Plugins handlers (e.g. beforeSaveHandler) will be called as appropriate.

#### **saveTopicText( \$web, \$topic, \$text, \$ignorePermissions, \$dontNotify ) -> \$oopsUrl**

Save topic text, typically obtained by readTopicText(). Topic data usually includes meta data; the file attachment meta data is replaced by the meta data from the topic file if it exists.

- \$web Web name, e.g. 'Main', or empty
- \$topic Topic name, e.g. 'MyTopic', or "Main.MyTopic"
- \$text Topic text to save, assumed to include meta data
- \$ignorePermissions Set to "1" if checkAccessPermission() is already performed and OK
- \$dontNotify Set to "1" if not to notify users of the change

Return:  $\varsigma$ oopsUrl Empty string if OK; the  $\varsigma$ oopsUrl for calling redirectCgiQuery() in case of error

This method is a lot less efficient and much more dangerous than saveTopic.

**Since:** TWiki::Plugins::VERSION 1.010 (31 Dec 2002)

my \$text = TWiki::Func::readTopicText( \$web, \$topic );

```
# check for oops URL in case of error:
if( $text =~/^{\text{th}}$, *?\/oops/ ) {
     TWiki::Func::redirectCgiQuery( $query, $text );
    return;
}
# do topic text manipulation like:
$text =~s/old/news/q;# do meta data manipulation like:
$text =~ s/(META\:FIELD.*?name\=\"TopicClassification\".*?value\=\")[^\"]*/$1BugResolved/;
$oopsUrl = TWiki::Func::saveTopicText( $web, $topic, $text ); # save topic text
```
#### **moveTopic( \$web, \$topic, \$newWeb, \$newTopic )**

- *Sweb* source web required
- \$topic source topic required
- \$newWeb dest web
- \$newTopic dest topic

Renames the topic. Throws an exception if something went wrong. If \$newWeb is undef, it defaults to \$web. If \$newTopic is undef, it defaults to \$topic.

The destination topic must not already exist.

Rename a topic to the \$TWiki::cfg{TrashWebName} to delete it.

#### **Since:** TWiki::Plugins::VERSION 1.1

```
use Error qw( :try );
try {
    moveTopic( "Work", "TokyoOffice", "Trash", "ClosedOffice" );
} catch Error::Simple with {
   my \xi e = \text{shift};
     # see documentation on Error::Simple
} catch TWiki::AccessControlException with {
    mv $e = shift;
     # see documentation on TWiki::AccessControlException
} otherwise {
     ...
};
```
# **getRevisionInfo(\$web, \$topic, \$rev, \$attachment ) -> ( \$date, \$user, \$rev, \$comment )**

Get revision info of a topic or attachment

- \$web Web name, optional, e.g. 'Main'
- \$topic Topic name, required, e.g. 'TokyoOffice'
- $\epsilon$  rev revsion number, or tag name (can be in the format 1.2, or just the minor number)
- \$attachment -attachment filename

Return: (\$date,\$user,\$rev,\$comment) List with: (last update date, login name of last user, minor part of top revision number ), e.g.  $(1234561, 'phoeny', "5")$ 

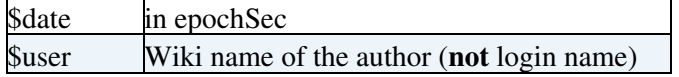

\$rev actual rev number

\$comment WHAT COMMENT?

NOTE: if you are trying to get revision info for a topic, use \$meta->getRevisionInfo instead if you can - it is significantly more efficient.

**Since:** TWiki::Plugins::VERSION 1.000 (29 Jul 2001)

# **getRevisionAtTime( \$web, \$topic, \$time ) -> \$rev**

Get the revision number of a topic at a specific time.

- $\bullet$  \$web web for topic
- \$topic topic
- \$time time (in epoch secs) for the rev

Return: Single-digit revision number, or undef if it couldn't be determined (either because the topic isn't that old, or there was a problem)

**Since:** TWiki::Plugins::VERSION 1.1

# **readTopic( \$web, \$topic, \$rev ) -> ( \$meta, \$text )**

Read topic text and meta data, regardless of access permissions.

- \$web Web name, required, e.g. 'Main'
- \$topic Topic name, required, e.g. 'TokyoOffice'
- \$rev revision to read (default latest)

Return: ( \$meta, \$text ) Meta data object and topic text

\$meta is a perl 'object' of class TWiki::Meta. This class is fully documented in the source code documentation shipped with the release, or can be inspected in the  $\text{lib/TWiki/Meta.pm}$  file.

This method **ignores** topic access permissions. You should be careful to use checkAccessPermission to ensure the current user has read access to the topic.

See usage example at TWiki::Func::saveTopic.

**Since:** TWiki::Plugins::VERSION 1.000 (7 Dec 2002)

### **readTopicText( \$web, \$topic, \$rev, \$ignorePermissions ) -> \$text**

Read topic text, including meta data

- \$web Web name, e.g. 'Main', or empty
- \$topic Topic name, e.g. 'MyTopic', or "Main.MyTopic"
- $\bullet$  \$rev Topic revision to read, optional. Specify the minor part of the revision, e.g. "5", not "1.5"; the top revision is returned if omitted or empty.
- \$ignorePermissions Set to "1" if checkAccessPermission() is already performed and OK; an oops URL is returned if user has no permission

Return: \$text Topic text with embedded meta data; an oops URL for calling redirectCgiQuery() is returned in case of an error

This method is more efficient than readTopic, but returns meta-data embedded in the text. Plugins authors must be very careful to avoid damaging meta-data. You are recommended to use readTopic instead, which is a lot safer.

**Since:** TWiki::Plugins::VERSION 1.010 (31 Dec 2002)

# **attachmentExists( \$web, \$topic, \$attachment ) -> \$boolean**

Test if attachment exists

- \$web Web name, optional, e.g. Main.
- \$topic Topic name, required, e.g. TokyoOffice, or Main.TokyoOffice
- \$attachment attachment name, e.g. logo.gif

\$web and \$topic are parsed as described in the documentation for normalizeWebTopicName.

**Since:** TWiki::Plugins::VERSION 1.1

# **readAttachment( \$web, \$topic, \$name, \$rev ) -> \$data**

- $\bullet$  \$web web for topic
- \$topic topic
- \$name attachment name
- \$rev revision to read (default latest)

Read an attachment from the store for a topic, and return it as a string. The names of attachments on a topic can be recovered from the meta-data returned by readTopic. If the attachment does not exist, or cannot be read, undef will be returned. If the revision is not specified, the latest version will be returned.

View permission on the topic is required for the read to be successful. Access control violations are flagged by a TWiki::AccessControlException. Permissions are checked for the current user.

```
my( $meta, $text ) = TWiki::Func::readTopic( $web, $topic );
my @attachments = $meta->find( 'FILEATTACHMENT' );
foreach my $a ( @attachments ) {
   try {
       my $data = TWiki::Func::readAttachment( $web, $topic, $a->{name} );
 ...
    } catch TWiki::AccessControlException with {
    };
}
```
**Since:** TWiki::Plugins::VERSION 1.1

### **saveAttachment( \$web, \$topic, \$attachment, \$opts )**

- $$web web for topic$
- \$topic topic to atach to
- \$attachment name of the attachment

• \$opts - Ref to hash of options

\$opts may include:

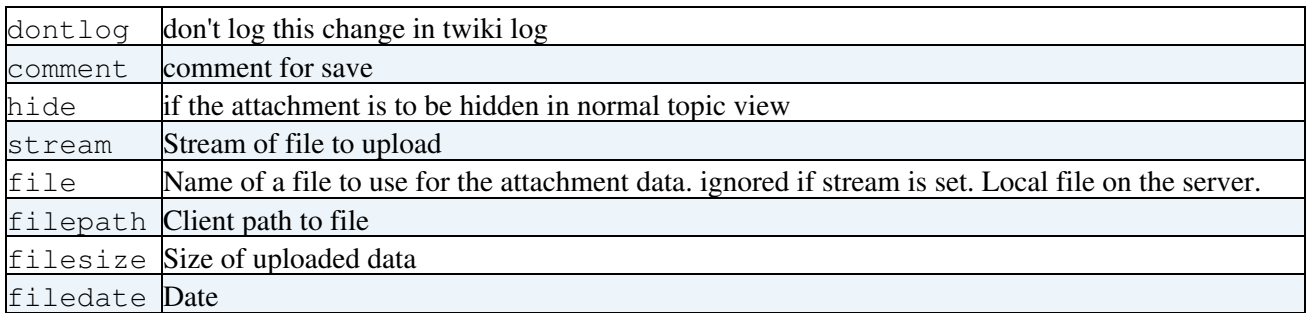

Save an attachment to the store for a topic. On success, returns undef. If there is an error, an exception will be thrown.

```
 try {
      TWiki::Func::saveAttachment( $web, $topic, 'image.gif',
                                    { file => 'image.gif',
                                      comment => 'Picture of Health',
                                      hide => 1 } );
 } catch Error::Simple with {
    # see documentation on Error
 } otherwise {
    ...
 };
```
**Since:** TWiki::Plugins::VERSION 1.1

### **moveAttachment( \$web, \$topic, \$attachment, \$newWeb, \$newTopic, \$newAttachment )**

- *Sweb* source web required
- \$topic source topic required
- \$attachment source attachment required
- \$newWeb dest web
- \$newTopic dest topic
- \$newAttachment dest attachment

Renames the topic. Throws an exception on error or access violation. If \$newWeb is undef, it defaults to \$web. If \$newTopic is undef, it defaults to \$topic. If \$newAttachment is undef, it defaults to \$attachment. If all of \$newWeb, \$newTopic and \$newAttachment are undef, it is an error.

The destination topic must already exist, but the destination attachment must **not** exist.

Rename an attachment to \$TWiki::cfg{TrashWebName}.TrashAttament to delete it.

```
use Error qw( :try );
try {
    # move attachment between topics
   moveAttachment( "Countries", "Germany", "AlsaceLorraine.dat",
                      "Countries", "France" );
   # Note destination attachment name is defaulted to the same as source
} catch TWiki::AccessControlException with {
   my \searrow e = shift;
    # see documentation on TWiki::AccessControlException
```

```
} catch Error::Simple with {
  my \searrow e = shift;
    # see documentation on Error::Simple
};
```
**Since:** TWiki::Plugins::VERSION 1.1

# **Assembling Pages**

# **readTemplate( \$name, \$skin ) -> \$text**

Read a template or skin. Embedded [template directives](https://wiki-igi.cnaf.infn.it/twiki/bin/view/TWiki/TWikiTemplates) get expanded

- \$name Template name, e.g. 'view'
- \$skin Comma-separated list of skin names, optional, e.g. 'print'

Return: \$text Template text

**Since:** TWiki::Plugins::VERSION 1.000 (7 Dec 2002)

# **loadTemplate ( \$name, \$skin, \$web ) -> \$text**

- \$name template file name
- $\frac{1}{5}$  skin comma-separated list of skins to use (default: current skin)
- $\Diamond$   $\Diamond$   $\Diamond$  + the web to look in for topics that contain templates (default: current web)

Return: expanded template text (what's left after removal of all %TMPL:DEF% statements)

#### **Since:** TWiki::Plugins::VERSION 1.1

Reads a template and extracts template definitions, adding them to the list of loaded templates, overwriting any previous definition.

How TWiki searches for templates is described in [TWikiTemplates.](https://wiki-igi.cnaf.infn.it/twiki/bin/view/TWiki/TWikiTemplates)

If template text is found, extracts include statements and fully expands them.

### **expandTemplate( \$def ) -> \$string**

Do a , only expanding the template (not expanding any variables other than %TMPL)

• \$def - template name

Return: the text of the expanded template

**Since:** TWiki::Plugins::VERSION 1.1

A template is defined using a %TMPL:DEF% statement in a template file. See the documentation on TWiki templates for more information.

# **writeHeader( )**

Print a basic content-type HTML header for text/html to standard out. No return value.

Note: In TWiki versions earlier than TWiki::Plugins::VERSION 1.3, this function used to have \$query and \$contentLength parameters. Both were marked "you should *not* pass this parameter".

**Since:** TWiki::Plugins::VERSION 1.000 (7 Dec 2002)

# **redirectCgiQuery( \$query, \$url, \$passthru )**

Redirect to URL

- Squery CGI query object. Ignored, only there for compatibility. The session CGI query object is used instead.
- $\text{Surl}$  URL to redirect to
- \$passthru enable passthrough.

Return: none

Print output to STDOUT that will cause a 302 redirect to a new URL. Nothing more should be printed to STDOUT after this method has been called.

The \$passthru parameter allows you to pass the parameters that were passed to the current query on to the target URL, as long as it is another URL on the same TWiki installation. If  $\gamma$  passthru is set to a true value, then TWiki will save the current URL parameters, and then try to restore them on the other side of the redirect. Parameters are stored on the server in a cache file.

Note that if  $\epsilon$  passthru is set, then any parameters in  $\epsilon$ url will be lost when the old parameters are restored. if you want to change any parameter values, you will need to do that in the current CGI query before redirecting e.g.

```
my $query = TWiki::Func::getCgiQuery();
$query->param(-name => 'text', -value => 'Different text');
TWiki::Func::redirectCgiQuery(
 undef, TWiki::Func::getScriptUrl($web, $topic, 'edit'), 1);
```
\$passthru does nothing if \$url does not point to a script in the current TWiki installation.

**Since:** TWiki::Plugins::VERSION 1.000 (7 Dec 2002)

### **addToHEAD( \$id, \$header, \$requires )**

Adds \$header to the HTML header (the